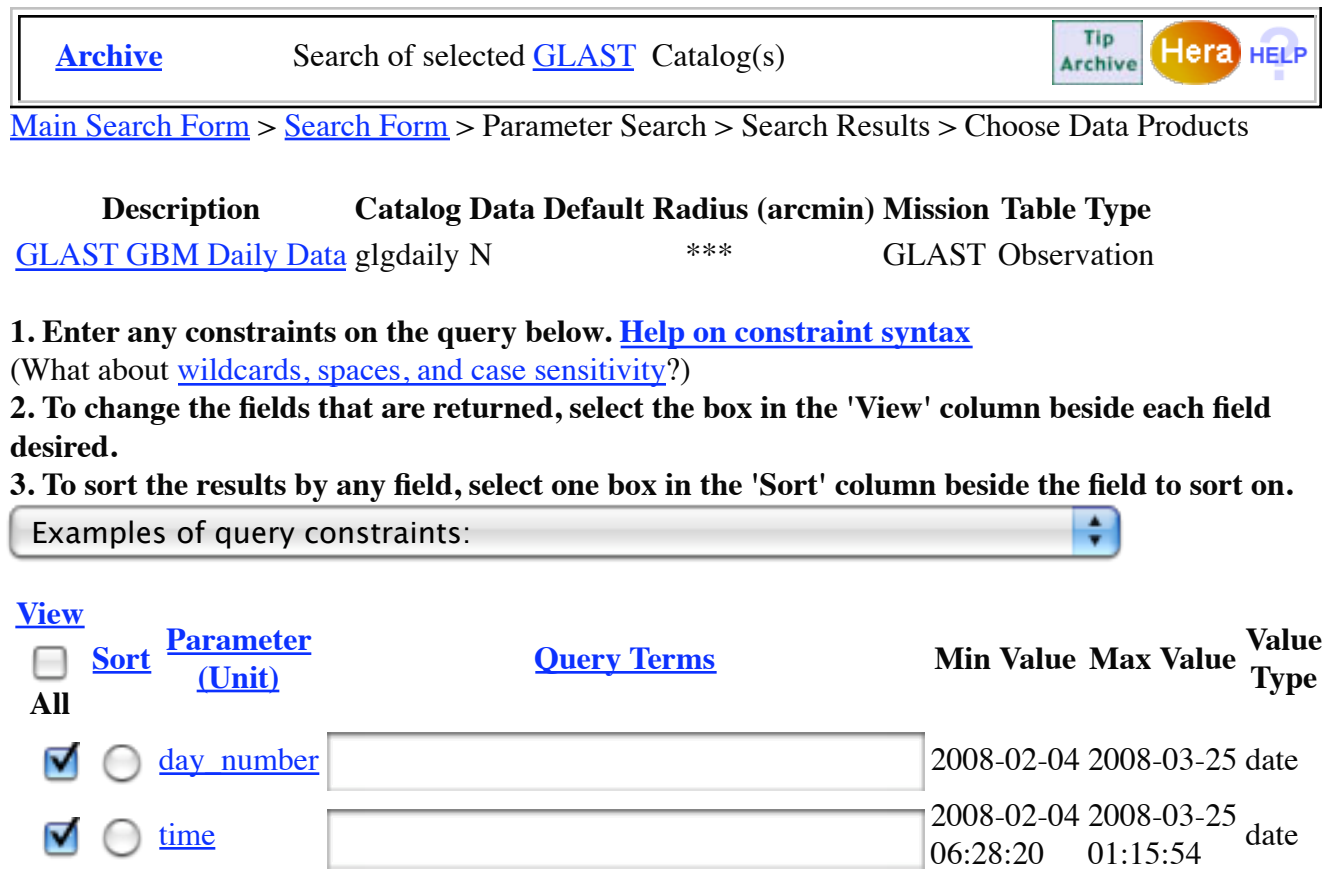

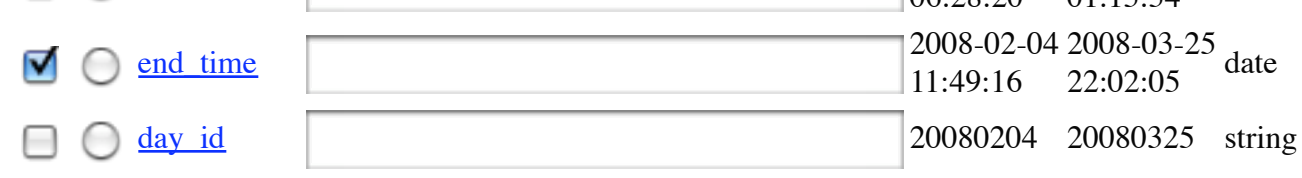

**4. Do you want to change your current query settings?**

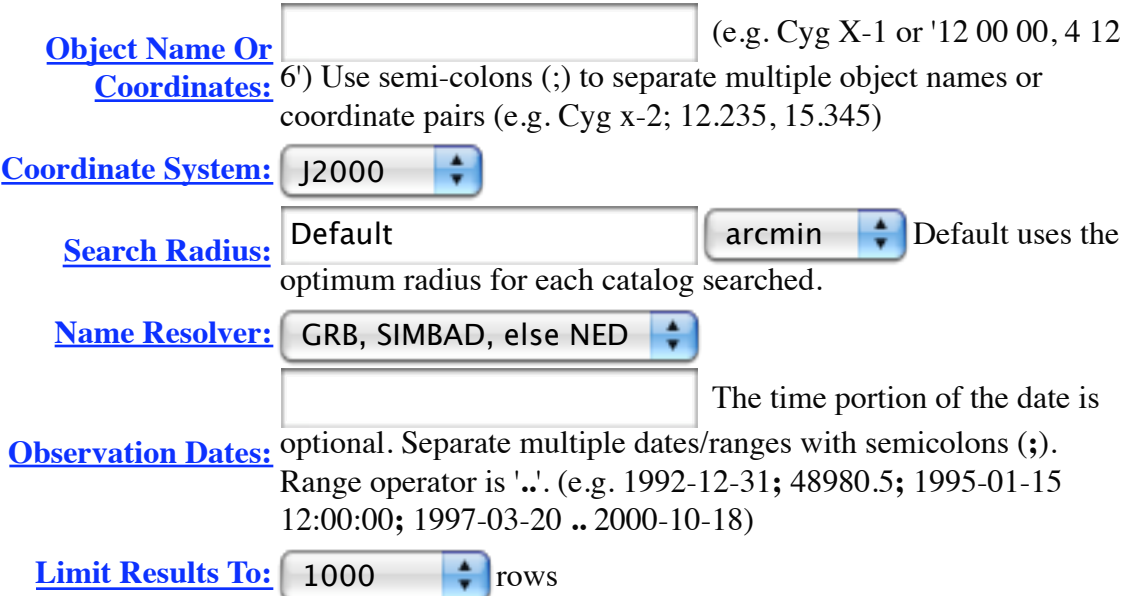

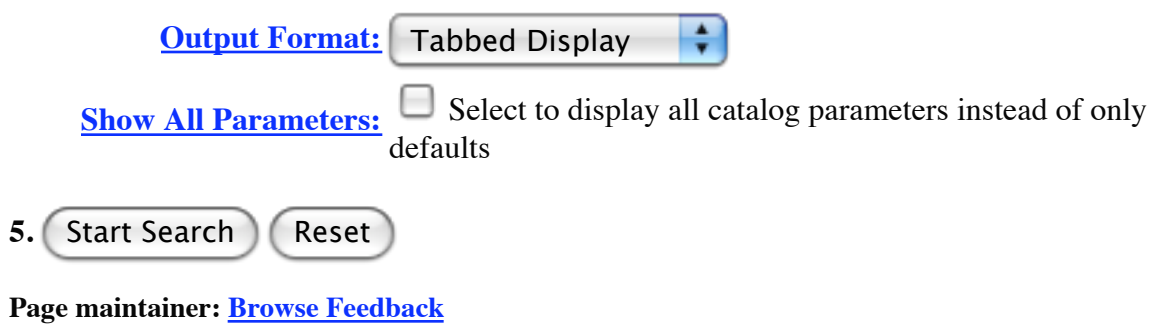